## Backpropagation Homework CS 4499/5599

For this homework you will work through training a multi-layer perceptron using the back propagation algorithm on **one** training instance (the second training instance below, 0 1 -> 0). The first training instance is done for you to give an example. You should **use the updated weights** after training on the first instance when training on the second instance. Assume a bias of 1.

BP-1) A 2-2-1 backpropagation model has initial weights as shown. Work through one cycle of learning for the following pattern(s). Assume 0 momentum and a learning constant of 1. Round calculations to 3 significant digits to the right of the decimal. Give values for all nodes and links for activation, output, error signal, weight delta, and final weights. Nodes 4, 5, 6, and 7 are just input nodes and do not have a sigmoidal output.

For each node calculate the following (show necessary equation for each). Hint: Calculate bottom-top-bottom.

a =

0 =

 $\delta =$ 

 $\Delta w =$ 

w =

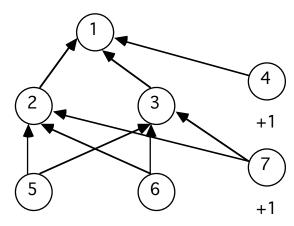

a) All weights initially 1.0

**Training Patterns** 

- 1) 0.0 -> 1
- $2) 01 \rightarrow 0$

## **Network Equations**

Output: 
$$O_j = f(net_j) = \frac{1}{1 + e^{-net_j}}$$

$$f(net_j) = \frac{\partial O_j}{\partial net_j} = O_j(1 - O_j)$$

 $\Delta w_{ij}$  (general node):  $C O_i \delta_j$ 

 $\Delta w_{ij}$  (output node):

 $\Delta w_{ij}$  (hidden node)

$$\delta_{j} = (t_{j} - O_{j}) f(net_{j})$$

$$\Delta w_{ij} = C O_{i} \delta_{j} = C O_{i} (t_{j} - O_{j}) f(net_{j})$$

 $\delta_j = \sum_k (\delta_k \cdot w_{jk}) \ f(net_j)$ 

 $\Delta w_{ij} = C O_i \delta_j = C O_i \left( \sum_k (\delta_k \cdot w_{jk}) \right) f(net_j)$ 

net2 = 
$$\sum w_i x_i = (1*0 + 1*0 + 1*1) = 1$$

$$net3 = 1$$

$$o2 = 1/(1+e^{-net}) = 1/(1+e^{-1}) = 1/(1+.368) = .731$$

$$o3 = .731$$

$$04 = 1$$

$$net1 = (1*.731 + 1*.731 + 1) = 2.462$$

$$o1 = 1/(1+e^{-2.462}) = .921$$

$$\delta 1 = (t1 - o1) \ o1 \ (1 - o1) = (1 - .921) \ .921 \ (1 - .921) = .00575$$

$$\Delta w21 = \eta \delta_j o_i = \eta \delta_1 o_2 = 1 * .00575 * .731 = .00420$$

$$\Delta$$
w31 = 1 \* .00575 \* .731 = .00420

$$\Delta$$
w41 = 1 \* .00575 \* 1 = .00575

$$\delta 2 = o_j (1 - o_j) \sum \delta_k w_{jk} = o_2 (1 - o_2) \delta_1 w_{21} =$$

$$.731 \qquad (1 - .731) (.00575 * 1) = .00113$$

$$\delta 3 = .00113$$

$$\Delta w52 = \eta \delta_i o_i = \eta \delta_2 o_5 = 1 * .00113 * 0 = 0$$

$$\Delta w62 = 0$$

$$\Delta w72 = 1 * .00113 * 1 = .00113$$

$$\Delta w 53 = 0$$

$$\Delta$$
w63 = 0

$$\Delta w73 = 1 * .00113 * 1 = .00113$$

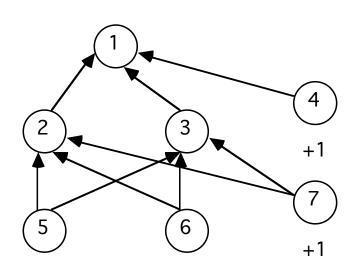